# **Wrapping Low-level Graphics Library for Interactive Application**

Chœ Byung-yoon

### **들어가며**

**들어가며**<br>이 글은 게임이나 암튼 그 3D 리얼타임 어플리케이션을 만들 때 꼭 필요하<br>! 그래픽스 렌더링 엔진 제작에 대해 다룹니다. 저수준 그래픽스 라이브러<br>면 잘 묶어서 좀 사람이 쓸만한 수준으로 만들까 하는 데에 있어 좀 도움을<br>좋겠다는 생각에서 작성된 글입니다. 모쪼록 이 글을 읽고 그래픽스 렌더<br>- 때의 고통이 줄거나, 책상 밑에서 대체 무슨 일이 일어나는지에 대한 이해<br>튼 그 3D 4 3편 글입니다. 모조록 이 글을 읽고 그대픽스 도<br>책상 밑에서 대체 무슨 일이 일어나는지에 대한<br>|플리케이션 개발에 있어서 도움이 된다면 좋겠습<br>|<br>|야죠.<br>*그래픽스 라이브러리는 OpenGL 3.1+을 기준으로 기술*됩 이 글은 게임이나 암튼 그 3D 리얼타임 어플리케이션을 만들 때 꼭 필요하게 되는 부분 인 그래픽스 렌더링 엔진 제작에 대해 다룹니다. 저수준 그래픽스 라이브러리를 어떻게 하면 잘 묶어서 좀 사람이 쓸만한 수준으로 만들까 하는 데에 있어 좀 도움을 줄 수 있으 면 좋겠다는 생각에서 작성된 글입니다. 모쪼록 이 글을 읽고 그래픽스 렌더링 엔진을 만 들 때의 고통이 줄거나, 책상 밑에서 대체 무슨 일이 일어나는지에 대한 이해를 함으로써 암튼 그 3D 리얼타임 어플리케이션 개발에 있어서 도움이 된다면 좋겠습니다. 우리도 인 디게임 좀 많이 만들어봐야죠.

 *\** 이 글에서 다루는 저수준 그래픽스 라이브러리는 *OpenGL 3.1+*을 기준으로 기술됩니다*.*

# **I. 서론**

 얏호- 모두들 안녕. 하는 건 없는데 고통은 받고 있는 대학원생 최병윤이라고 합니다. 앞 서 써놨듯이 이 글은 저수준 그래픽스 라이브러리를 어떻게 하면 좀 사람이 쓸만하게 묶을 까에 대한 글입니다 — 좀 더 자세히는 제시 가능한 디자인 초이스들과 왜 그런 선택을 했 는지에 대해 설명하는 글입니다. 이 글의 내용 상당수는 KAIST 게임개발동아리 HAJE에 서 진행된 프로젝트1 개발 중 발생한 렌더링 엔진 개발 경험을 기반으로 합니다. 각 항목들 에 대해 얘기하면서 기본적인 설명은 확인을 목적으로 어쨌든 하겠지만 일단은 OpenGL 에 대한 기본적인 이해를 하고 있다는 가정 하에 내용이 전개될 거에요. 난 삼각형도 어떻 게 띄우는지 모르는데! 하시는 분들은 너무 패닉하지 마시고 다음 URL에서 제공하는 튜 토리얼을 진행해 보시면 도움이 될 지도 몰라요. **http://open.gl/**

<sup>1</sup> https://bitbucket.org/haje/mmo

 혹시 읽다가 모르겠는 게 있거나 틀린 내용, 제안할 사항이 있다면 주저 없이 저자에게 메 일 혹은 트위터로 연락 주세요.

## **II. 버퍼 다루기**

 옛날 옛적엔 immediate mode라고 해서 뭐 그릴 때마다 GPU에 데이터를 넘겨주던 시 절이 있었죠. 이는 곧 그 비효율성 때문인지 vertex의 정보들을 갖고 있는 buffer들로 대체 됩니다. 덕분에 더 빨라지게 된 건 좋은데 어떻게 보면 굉장히 기본적인 동작에조차 좀 더 러운 코드를 손에 묻혀야 하게 된 원인이 되었죠. 어떻게 하면 이걸 좀 깔끔하게 감싸넣을 수 있을지 얘기해 봅시다.

## A. OpenGL에서의 Buffer Objects

**SSCC 1st** 설계를 해 놨는데, 그렇다 보니 여기 메모리도 또 따로 관리를 해 줄 필요가 생겼습니다.<br>OpenGL에선 이걸 라이브러리에서 특정한 몇 개의 목적에 따라 컨트롤할 수 있도록 만들<br>어 놨어요. 이것들을 Buffer Object라고 합니다. 각 buffer object들은 생성generate될<br>때마다 목적별로 serial한 ID를 부여받게 되고, 얘네를 대충 C/C++ 프로그래밍에서의 포<br>인터와 요즘 GPU 아키텍처에는 CPU에서 직접 접근하는 RAM과는 별도의 온–칩 메모리가 달려 있죠. 하도 많은 데이터 액세스가 일어나다 보니 액세스 타임 좀 줄이려고 그렇게 OpenGL에선 이걸 라이브러리에서 특정한 몇 개의 목적에 따라 컨트롤할 수 있도록 만들 어 놨어요. 이것들을 Buffer Object라고 합니다. 각 buffer object들은 생성generate될 때마다 목적별로 serial한 ID를 부여받게 되고, 얘네를 대충 C/C++ 프로그래밍에서의 포 인터와 비슷한 느낌으로 써요. 생성도 했으니 당연히 제거delete도 됩니다. 메모리 관리 열 심히 해 줘야 돼요(눈물).

OpenGL은 기본적으로 state machine인데요, 그러다 보니 각 목적별로 buffer를 참조 할 일이 있을 때마다 마지막으로 bind()한 buffer object를 참조해요. 마지막으로 bind() 한 buffer object를 상태로서 들고 있는 거죠. 한 예를 들면, 화면에 삼각형들을 그리고 싶 다, 그런데 어떤 정점 배열을 참조하지? 할 때 마지막으로 bind()된 정점 배열 버퍼의 내용 을 화면에 뿌려준다, 이런 식으로 동작한다고 할 수 있어요.

위 내용에 기반해서, buffer object들은 각 종류별로 서로 다른 클래스로 묶어줄 겁니다. 각각은 자신의 ID, 생성, 제거, bind 메서드를 공통으로 들고 있을 거고요. Buffer object 의 ID가 만들어지는 과정 자체가 API의 생성 콜을 요구하므로 생성 메서드는 static으로 해서 그 클래스 자신을 리턴하는 형식을 쓰는 것이 좋습니다**Code 1 참조**.

```
public class Object
{
  Object(int arg1, int arg2) { /* initialization */ }
   public static Object CreateObject(int arg)
   {
     /* processing */
     return new Object(arg1, arg2);
   }
};
```
**CODE 1.** 이런 형태의 CreateObject같은 거

## **B. Vertex Buffer Object(VBO)**

ex Buffer Object(VBO)<br>- 정점의 속성들을 들고 있는 버퍼입니다. VBO 하나당 속성 하<br>- VBO 하나에 모든 속성 데이터를 다 집어넣느냐는 상당히 취<br>긴 한데, 마지막으로 렌더링 엔진을 만들었을 때는 VBO 하나이<br>- 방식을 취했어요. 그 땐 그렇게 해야 물체 하나당 정점 속성 배<br>에 다룹니다)의 생성 메서드가 깔끔해진다는 이유였던 것 같은데<br>에 III. **정점 속성**에서 . 그 땐 그렇게 해야 물체 하나당 정점 속성<br>성 메서드가 깔끔해진다는 이유였던 것 같<br><br> 다룰 정점 속성 관련 난제를 만들었습니<br><br>싶긴 해요.<br>를 때 정점 속성들 전부<sup>2</sup>와 이 버퍼를 어<br>를 때 정점 속성들 전부<sup>2</sup>와 이 버퍼를 어 VBO는 정점의 속성들을 들고 있는 버퍼입니다. VBO 하나당 속성 하나씩 넣어서 나중 에 묶느냐 VBO 하나에 모든 속성 데이터를 다 집어넣느냐는 상당히 취향이 갈리는 문제 인 거 같긴 한데, 마지막으로 렌더링 엔진을 만들었을 때는 VBO 하나에 모든 속성 데이 터를 넣는 방식을 취했어요. 그 땐 그렇게 해야 물체 하나당 정점 속성 배열 하나가 나와서 VAO(뒤에 다룹니다)의 생성 메서드가 깔끔해진다는 이유였던 것 같은데, 그 디자인 선택 이 나중에 **III. 정점 속성**에서 다룰 정점 속성 관련 난제를 만들었습니다. 나중에 한번 더 만 든다면 전자를 시도해보고 싶긴 해요.

 VBO 생성 메서드를 부를 때 정점 속성들 전부2 와 이 버퍼를 어떤 용도로 사용할지 bufferUsageHint를 인자로 받도록 하면 buffer object를 만드는 데에 충분한 정보를 얻을 수 있습니다. 계속 들고 있어야 하는 건 API에서 부여받은 ID. 파티클 시스템이라도 만든 다면 혹시 나중에 정점 정보를 업데이트해야 할지도 모르니 정점 개수와 사용 용도를 들고 있는 것도 좋습니다3.

#### **C. Element Buffer Object(EBO)**

 EBO는 정점들을 어떤 순서로 그릴지에 대한 정보를 들고 있는 버퍼입니다. 정점 배열에 서의 index들을 순서대로 갖고 있는 배열만 받으면 충분합니다. 이 친구는 ID뿐만 아니라, 나중에 렌더할 때 필요하니 생성할 때 받은 index 배열의 크기도 갖고 있어야 합니다.

<sup>2</sup> 자세한 정보는 **III. 정점 속성** 참조

 $^3$  Static인데 업데이트하고 그러면 안 되잖아요.

## **TUTORIAL**

#### **D. Vertex Array Object(VAO)**

 VAO는 복수의 VBO와 하나의 EBO를 서로 묶어주는 역할을 하는 오브젝트입니다—만 은 우린 많은 정점 속성을 하나의 VBO에 넣고 있기로 했으니까 각각 하나씩만 들고 있으 면 충분합니다. 물체를 그리는 데에 필요한 모든 속성(정점들의 속성과 그릴 때의 순서)을 모두 받아 VBO와 EBO의 instance를 생성해 들고 있도록 합시다. VAO 자신의 ID도 물 론 들고 있어야겠습니다.

 이제 drawable 3D 물체에 자신의 VAO instance를 갖고 있게 하고 그걸 bind()한 후 draw()하는 것으로 화면에 그 물체를 그리게 할 수 있습니다. 음. 비교적 간단해졌네요(정 말?).

## **III. 정점 속성**

**점 속성**<br>3L 감싸줄 때 가장 고민 많이 했던 부분이 여깁니다. glBufferDa<br>터를 GPU에 업로드해줄 때 데이터 배열 포인터와 사이즈를 던<br>- 그대로 올려버리거든요…(멤버 함수같은 게 있다면 그대로 공주<br>- 올린 후에 그 데이터에서 어느 부분이 어떤 속성에 대한 정보를<br>xAttribPointer로 알려주어야 하는데(이 역할을 하는 API 콜의<br>겠습니다), 정점 속성 집합<sup>4</sup>이 서로 거든요…(멤버 함수같은 게 있다면 그대로<br>|터에서 어느 부분이 어떤 속성에 대한 정보<br>|달려주어야 하는데(이 역할을 하는 API 를<br>알려주어야 하는데(이 역할을 하는 API 를<br>사용할 정점 속성 집합들의 종류를 제한하.<br>사용할 정점 속성 집합들의 종류를 제한하. OpenGL 감싸줄 때 가장 고민 많이 했던 부분이 여깁니다. glBufferData로 정점과 관련 된 데이터를 GPU에 업로드해줄 때 데이터 배열 포인터와 사이즈를 던져주면 그 메모리 레이아웃 그대로 올려버리거든요…(멤버 함수같은 게 있다면 그대로 공간이 낭비됩니다). 데이터를 올린 후에 그 데이터에서 어느 부분이 어떤 속성에 대한 정보를 갖고 있는지 역시 glVertexAttribPointer로 알려주어야 하는데(이 역할을 하는 API 콜의 연쇄를 setup이 라 부르겠습니다), 정점 속성 집합4 이 서로 다르면 이것도 각각 달라야 하고요.

 그래서 렌더링 엔진에서 사용할 정점 속성 집합들의 종류를 제한하고, 이들을 각각 개별 의 struct로 명시합니다(예를 들자면 정점의 위치와 normal vector, 색깔 데이터를 들 고 있는 VertexPositionNormalColor따위). 만약 C#처럼 reflection이 지원되는 언어라 면 해당 타입에 맞는 setup을 불러주는 helper를 구현할 수 있겠고, 아니라면 각 정점 속 성 집합 type마다 데이터 배열과 그에 해당하는 setup을 갖는 class를 또 만들어 VBO instance를 생성할 때 그걸 넘겨줄 수 있겠죠**Code 2 참조**. 그걸 받아서 어떻게 할지는 VBO 측 생성 메서드에서 알아서 처리하도록 하고.

 여러 종류의 정점 속성을 사용하다 보면 쉐이더와의 관계 역시 골치아플 수 있는데, 워낙 다양한 쉐이더 코드를 다양한 정점 속성 집합에 대해 공용으로 사용할 일이 많다 보니 그냥 렌더링 엔진에서 사용할 모든 속성들에 대해 일련번호를 붙이고 그걸 다 같이 쓰기로 합의 하는 것도 괜찮은 방법인 것 같습니다. World space에서의 위치는 0번, normal vector는

<sup>4</sup> 어떤 정점이 가지는 속성의 집합. 표현하고 싶은 것에 따라 서로 다른 속성들을 들고 있을 수 있으니까요. 어떤 정점은 world space에서의 위치와 색깔, normal vector가 필요하지만 어떤 정점은 screen space에서의 위치와 색깔만 필 요하다던가.

```
public class VTypeWrapper : VTypeWrapperBase
{
   VType *data;
   // overrides virtual function of VTypeWrapperBase
   public size_t stride()
   {
     return sizeof(VType);
   }
   // overrides virtual function of VTypeWrapperBase
   public void setup()
   {
     /* setup */
   }
};
```

```
CODE 2. 대충 이런 느낌의 wrapper
```
1번, 이런 식으로요. 쉐이더 코드에서도 layout (location = x) qualifier를 사용해서 컴 파일/링크 전에 속성의 위치를 명시해줄 수 있거든요.

' \* setup \*/<br> **SSCCT 2.** 대충 이런 느낌의 wrapper<br><br>그 전에 속성의 위치를 명시해줄 수 있거든요.<br><br><br>'각하는 거지만 VBO 하나당 하나의 속성만 들어가게 했다면 뭔?<br>있지 않았을까 하는 생각이 자꾸 드네요. 그럼 '정점 속성 집합'<br>있지 않았을까 하는 생각이 자꾸 드네요. 그럼 '정점 속성 집합'<br>고, offset은 0이요 stride는 그 속성의 size이니 **s** |글 3시에울 구 있기는표.<br>3O 하나당 하나의 속성만 들어가게 했다면<br>= 생각이 자꾸 드네요. 그럼 '정점 속성 집<br>stride는 그 속성의 size이니 **setup**과 관토 다시 생각하는 거지만 VBO 하나당 하나의 속성만 들어가게 했다면 뭔가 좀 더 깔끔하게 만들 수 있지 않았을까 하는 생각이 자꾸 드네요. 그럼 '정점 속성 집합'같은 개념도 필요 없을 거고, offset은 0이요 stride는 그 속성의 size이니 setup과 관련된 추가적인 레이어 도 사라질 테니까요.

## **IV. 쉐이더 프로그램**

 정점 데이터를 받아서 화면에 어떻게 뿌려질지를 정하는 건 쉐이더죠. 쉐이더 코드들 을 컴파일/링크해서 얻을 수 있는, 프로그램 안의 프로그램을 **쉐이더 프로그램**이라고 합 니다. 따라서 모든 쉐이더 프로그램을 만드는 데에 사용되는, 쉐이더 코드 컴파일링과 링 킹을 하는 메서드를 갖는 베이스 클래스를 만들어둡시다. 이 베이스 클래스에는 또한 glUseProgram을 불러줄 use()메서드와 쉐이더 프로그램으로부터 uniform 위치를 얻어올 추상 메서드(쉐이더마다 다를 테니까요), fragment data를 bind할 가상 메서드(동시에 여 러 개의 렌더 타겟을 쓸 수도 있으니까요)도 포함됩니다.

 이제 서로 다른 목적을 가진 쉐이더 프로그램의 클래스는 이 베이스 클래스를 상속받아 만들어집니다. 자신이 위치를 얻어오고 싶은 uniform을 명시해 주고, 각 uniform에 들어 갈 값을 넘겨주는 메서드가 추가됩니다. Uniform에 값을 넘겨줄 때 참조해야 하니까 각 uniform의 위치는 들고 있어야겠죠.

 이제 렌더러에서는 어떤 쉐이더 프로그램을 사용해 렌더할 때 이 클래스의 instance를 use()하고 uniform에 적절한 값을 넘긴 후에 렌더를 하면 됩니다.

# **V. Framebuff er와 Texture**

Texture와 framebuffer는 마치 종이와 틀 같다고 할 수 있습니다. 만약 당신이 텍스처에 렌더를 하고 싶다면 더욱요.

Texture를 감싸는 클래스는 앞에서 다루었던 buffer object와 크게 다르지 않습니다. 차이가 있다면 texture에 대한 bind()인 glBindTexture는 같은 texture에 대해서도 bind target이 달라질 수 있다는 점, 그리고 생성시의 가능한 동작으로 이미 있는 2D 비트맵 이 미지를 가져오는 것 외에 비어 있는 texture로 생성하는 것이 있다는 점 등입니다. 각자 취 향과 상황에 맞게 bind()와 생성 메서드를 디자인해 주세요.

ite를 E-4는 글-m<sub>--</sub>는 표 m-1-4 1 xk e sancr ssjeee-1 --2 m<br>있다면 texture에 대한 bind()인 glBindTexture는 같은 texture<br>달라질 수 있다는 점, 그리고 생성시의 가능한 동작으로 이미 있<br>가져오는 것 외에 비어 있는 texture로 생성하는 것이 있다는 점<br><br>황에 맞게 bind()와 생성 메서드를 디자인해 주세요.<br>**ebuffer Framebuffer**를 사용하고 싶다면 texture는 자신이 나타내고자 하는 것이 color인지<br>depth인지를 들고 있는 것이 좋습니다. Framebuffer(이 친구도 buffer object이므로 앞서 거론한 형태에서 크게 벗어나지 않습니다)의 생성 메서드가 그 framebuffer에 붙이<br>고자 하는 texture들의 목록을 받을 텐데, 그 때 color attachment에 붙여야 depth인지를 들고 있는 것이 좋습니다. Framebuffer(이 친구도 buffer object이므로 앞 서 거론한 형태에서 크게 벗어나지 않습니다)의 생성 메서드가 그 framebuffer에 붙이 고자 하는 texture들의 목록을 받을 텐데, 그 때 color attachment에 붙여야 할지 depth attachment에 붙여야 할지를 알아야 하기 때문이죠.

0번 framebuffer는 미리 예약되어 있는 system framebuffer(네, 모니터 화면이요)이기 때문에, 0번 framebuffer를 bind하는 Unbind() 메서드를 구현해 두면 추후에 편리합니다.

# **VI. Drawable**

 지금까지 열심히 화면에 그리기 위한 도구를 래핑했습니다. 이제 화면에 그려질 수 있는 모든 걸 뭉뚱그린 무언가가 필요하죠! Drawable은 VAO instance와 그걸 bind()한 후 glDrawElements()하는 draw()메서드를 갖고 있는 친구입니다. 기호에 따라 이걸 상속받 아 static mesh를 그리는 오브젝트를 만들거나, dynamic particle system을 만들거나 할 수 있어요. 정말 별거 없네요.

 하지만 원래 그런 거 같아요. 어떻게 하면 잘 감쌀까에 대한 얘기였으니까, 로우레벨에서 점점 위로 올라가는 순서로 쓰인 이런 형식의 글에선 뒤로 갈수록 쓸 게 없어지는 게 좋은 거 아닐까요? 추상화가 잘 됐단 증거겠죠. 만세!

## **VII. 렌더러**

 렌더링 엔진의 마지막 단계입니다. 렌더러는 원하는 렌더 결과를 얻기 위해 다수의 쉐이 더 프로그램과 framebuffer를 적절하게 사용합니다. 또한 그려야 할 drawable도 프레임 마다 갱신받아야 하죠. 카메라처럼 렌더링 과정 전체를 통틀어 일정하게 함께하는 추가정 보 역시 들고 있어도 좋습니다.

먼저 렌더러를 초기화할 때 이 렌더러가 사용할 쉐이더 프로그램과 framebuffer를 초 기화해서 들고 있게 합니다. 한 프레임에 여러 번 렌더 콜을 부르지 않게 하기 위해 그 릴 drawable을 enqueue하는 메서드를 작성하고, 한 프레임 안에 그려져야 할 모든 drawable이 모였을 때 부를 render() 메서드를 작성합니다.

 이 render() 메서드 안에서는 지금까지 래핑해온 buffer object나 쉐이더 프로그램, framebuffer 등을 자유롭게 활용하여 원하는 렌더 결과가 나올 때까지 iterate해요. 래핑 하는 데에 좀 오래 걸리긴 했지만, 이 때 와서 iterate할 때 느끼는 능률 향상은 상당히 뚜렷 합니다.

```
ider() 메서드 안에서는 지금까지 래핑해온 buffer object나<br>uffer 등을 자유롭게 활용하여 원하는 렌더 결과가 나올 때까지<br>베 좀 오래 걸리긴 했지만, 이 때 와서 iterate할 때 느끼는 능률 향<br>void render()<br>{<br>colorFBO.Bind();<br>{<br>/* FBO init */<br>colorShader.Use();<br>foreach (var mesh in meshList)
                                                                        Web ver.
void render()
{
    colorFBO.Bind();
 {
       /* FBO init */ colorShader.Use();
       foreach (var mesh in meshList)
        {
           colorShader.SetUniform
\sim (
              /* Uniform Setting */
              );
           mesh.Draw();
       }
    }
    colorFBO.Unbind();
 ...
}
```
#### **CODE 3.** 이쁘게 감싸면 기분이 조크든요

 이제 메인 인터랙티브 어플리케이션에선 이 렌더러와 그려야 할 drawable들을 초기화하 고, 매 프레임마다 렌더러에 그려질 drawable들을 전송한 후 render()하면 렌더가 진행됩 니다.

# **VIII. 클래스 다이어그램**

지금까지의 추상화를 그림으로 그려보면 대략 다음 Figure 1과 같습니다.

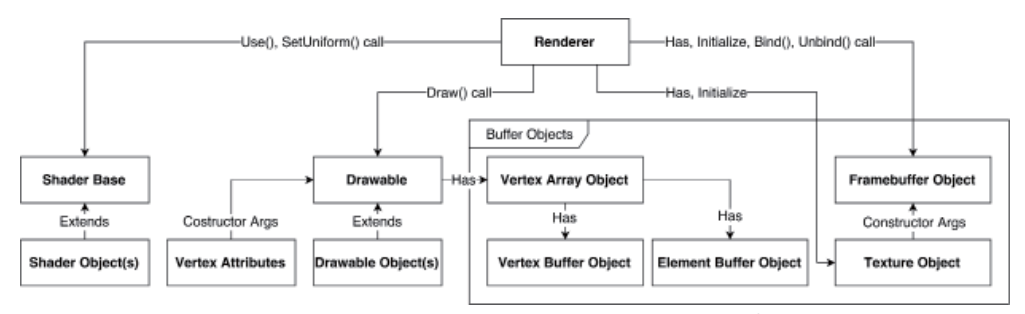

**FIGURE 1.** 대충 이런 느낌입니다

# **참고사항**

**FIGURE 1.** 대충 이런 느낌입니다<br><br>- Thitbucket.org/haje/mmo에서 관련 코드를 열람하실 수 !<br>/Rendering안을 적절히 뒤져보시면 적절히 나옵니다. 읽다가 대<br>싶을 때 들어가서 비교분석하면서 읽으시면 도움이 될지도 모릅니 30. HA로시면 적절히 나옵니다. 읽다가<br>제교분석하면서 읽으시면 도움이 될지도 모<br><br>**ONS**<br>21. <del>게바 거</del>치은 한 기치를 개고해 주 KA **https://bitbucket.org/haje/mmo**에서 관련 코드를 열람하실 수 있습니다. /Client/Rendering안을 적절히 뒤져보시면 적절히 나옵니다. 읽다가 대체 무슨 얘기를 하 는 건가 싶을 때 들어가서 비교분석하면서 읽으시면 도움이 될지도 모릅니다.

# **Acknowledgements**

 게임 제작 및 렌더링 엔진 개발 경험을 할 기회를 제공해 준 KAIST 게임제작동아리 HAJE와 MMO 프로젝트 참여진들께 감사드립니다. 특히 프로젝트를 이끌어 준 디렉터 도우진 님과 함께 렌더링 관련 프로그래밍을 한 그래픽스 프로그래머 김의태 님, 래핑과 구 조화에 큰 도움을 준 리드 프로그래머 이준희 님께 큰 감사를 드립니다. **SSCC 1st**